#### Chapter 4 **Threads**

Images from Silberschatz

*Java Concurrency in Practice*, Goetz, Peierls, Josh **Bloch**, Bowbeer, Holmes, Doug **Lea**

**http://jcip.net/**

**BRIAN GOETZ** 

WITH TIM PEIERLE, JOSEPH BOWBEER, DAVID HOLMES,

↔

CS460 Pacific University

#### **Threads**

- Multiple lines of control *inside one process*
- What is shared?

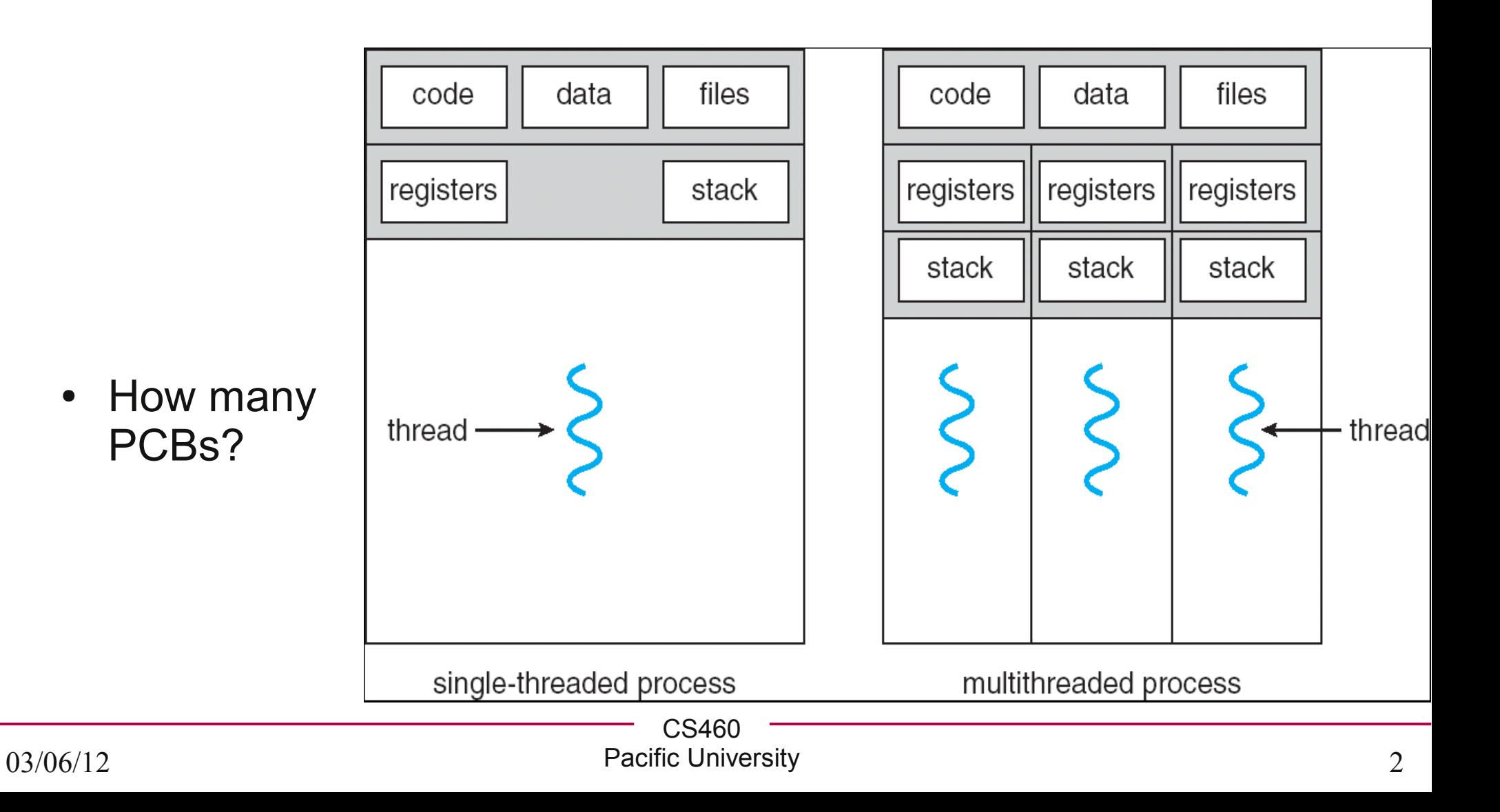

# Typical Usages

• Word Processor

• Web Server

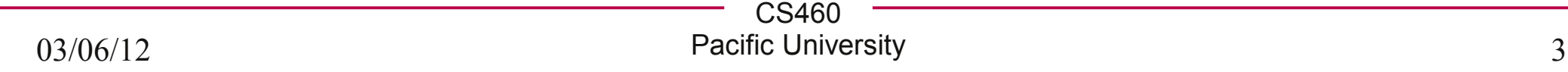

#### **Benefits**

• Why multithread?

#### Risks

• Scheduling

• Synchronization

• Hazards

# **Safety**

• An entity (class, method, function, ...) is thread-safe if it behaves correctly when accessed from multiple threads, regardless of the scheduling/interleaving of those threads, with no additional synchronization on the part of the calling code.<sup>1</sup>

Synchronization:

Atomic Race Condition

<sup>1</sup> Adapted from Goetz, et al, page 18.

#### thread safe function calls

#### *name*\_r()

• strtok $r()$ 

- $\bullet$  strtok() non-thread safe
	- exactly, why is this?
	- what data is shared?
	- who has access to it?

# **Multicore**

- More people have multicores
	- pressure on developers to write multithreaded code
- Multithreaded coding challenges:

#### User vs Kernel Threads

● User:

• Kernel:

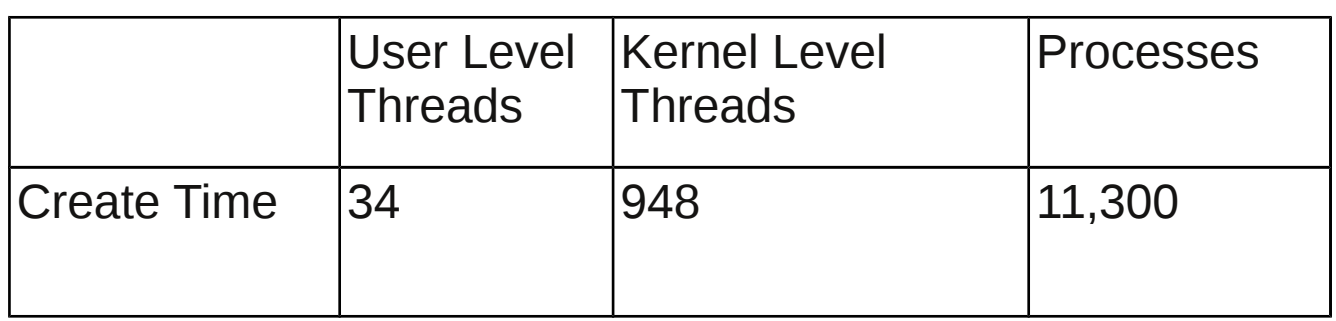

(chart from Stallings, W., *Operating Systems Internals and Design Principles*, 5th Edition, page 169.)

CS460 Pacific University 9

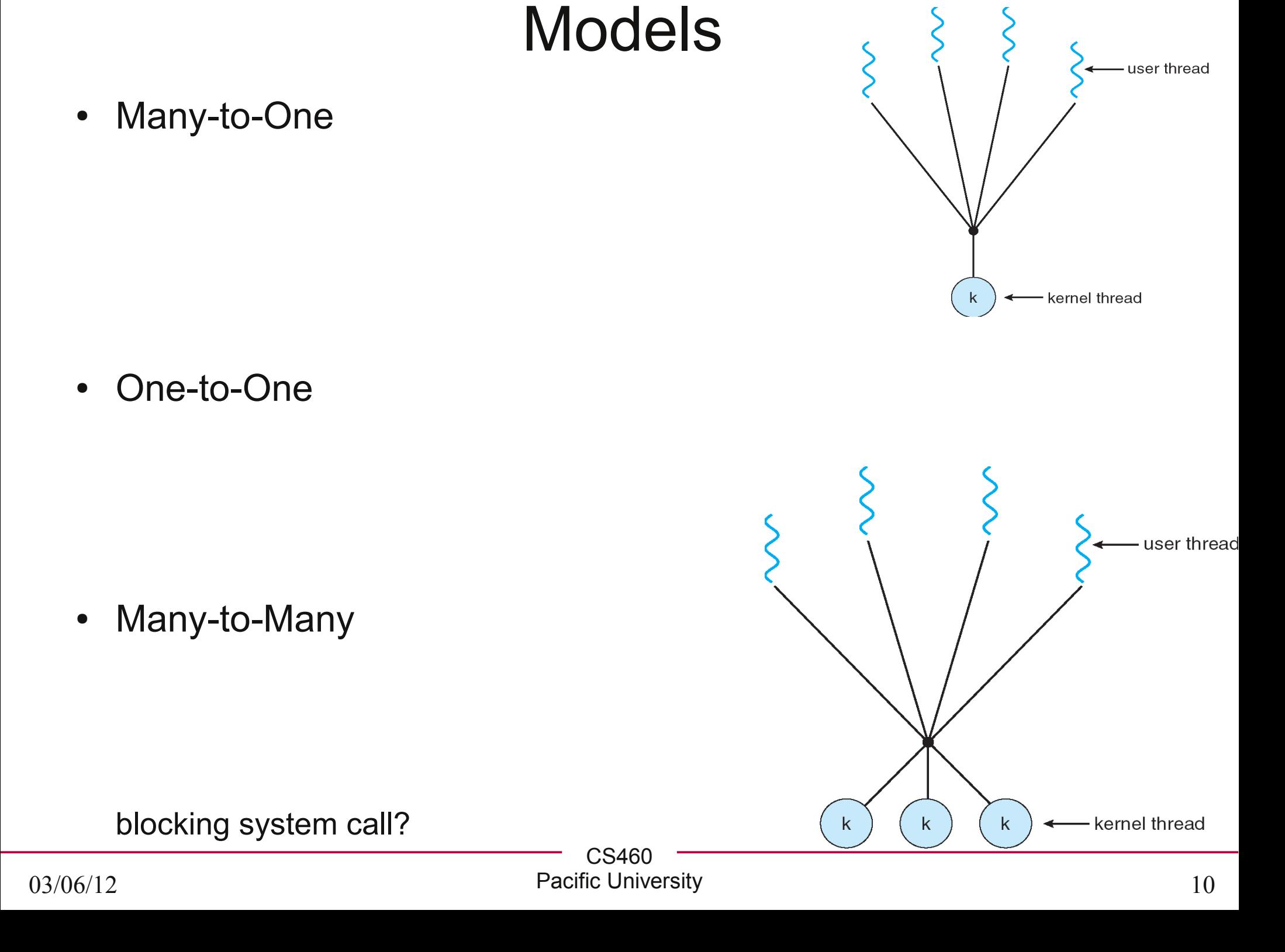

#### Thread Libraries

• User vs Kernel

• POSIX Pthreads

 $\bullet$  Win32

● Java

#### **Pthreads**

- Linux, cygwin, Solaris, etc.
	- gcc -g -o appName appname.c -lpthread
	- what shared library contains the PThread implementation?

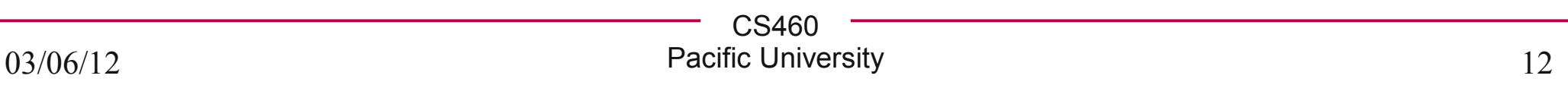

```
CS460
/* This code works on Zeus! 
 * link with -lpthread
 * gcc -o app -g app.o -lpthread 
 */
#include <pthread.h>
#include <stdio.h>
int gSum; /* this data is shared by the thread(s) */
void *runner(void *param); /* the thread */
int main(int argc, char *argv[])
{
   pthread_t tid; /* the thread identifier */
   pthread_attr_t attr; /* set of attributes for the thread */
   int *pResult;
   if (argc != 2) 
   {
     fprintf(stderr,"usage: a.out <integer value>\n");
     /*exit(1);*/
     return -1;
   }
/* page 133 of Silberschatz */
```

```
 if (atoi(argv[1]) < 0) 
   {
     fprintf(stderr,"Argument %d must be nonneg\n",atoi(argv[1]));
     /*exit(1);*/
     return -1;
   }
  gSum = 0;
  /* get the default attributes */
  pthread_attr_init(&attr);
 /* create the thread */
  pthread_create(&tid,&attr,runner,argv[1]);
  /* now wait for the thread to exit */
  pthread_join(tid, &pResult); // why a handle?
  printf("sum = %d OR %d\n",gSum, *pResult);
/* page 133 of Silberschatz */
```
**}**

```
/**
 * The thread will begin control 
  * in this function
 */
void *runner(void *param) {
   int i, upper = atoi(param);
```

```
 if (upper > 0) 
  {
    for (i = 1; i \leq 1 pper; i+1{
       gSum += i;
    }
  }
  pthread_exit((void*) &gSum); }
/* page 133 of Silberschatz */
```

```
Mutex!
/* This code works on Zeus! 
 * link with -lpthread
 * gcc -o app -g app.o -lpthread 
 */
#include <pthread.h>
#include <stdio.h>
int gSum; /* this data is shared by the thread(s) */
pthread_mutex_t gMutex;
void *runner(void *param); /* the thread */
int main(int argc, char *argv[])
{
   pthread_t tid1, tid2; /* the thread identifier */
   pthread_attr_t attr; /* set of attributes for the thread */
   const int THREAD_PARAM_ONE = 5;
   const int THREAD_PARAM_TWO = 6;
   gSum = 0;
/* adapted from page 133 of Silberschatz */
```

```
 /* init the mutex */
 pthread_mutex_init(&gMutex, NULL);
```

```
 /* get the default attributes */
 pthread_attr_init(&attr);
```

```
/* create the threads */
 pthread_create(&tid1, &attr, runner, &THREAD_PARAM_ONE);
 pthread_create(&tid2, &attr, runner, &THREAD_PARAM_TWO);
```

```
 /* now wait for the threads to exit */
 pthread_join(tid1, NULL);
 pthread_join(tid2, NULL);
```

```
 pthread_mutex_destroy(&gMutex);
 pthread_attr_destroy(&attr);
```

```
printf('sum = <math>\frac{d}{n}</math>, qSum);}
```
**/\* adapted from page 133 of Silberschatz \*/**

```
/**
 * The thread will begin control in this function
 */
void *runner(void *param) 
{
   int i;
  // gSum = 0; // ???
  for (i = 1; i \leq * (int*) \text{param}; i++) {
     pthread_mutex_lock(&gMutex);
     gSum += i;
     //nanosleep(100);
     pthread_mutex_unlock(&gMutex);
   }
   pthread_exit((void*) &gSum);
}
/* page 133 of Silberschatz */
```
# pthread create Pthread Functions

- pthread cond init
- pthread mutex init
- pthread attr init
- pthread mutex lock / unlock
- pthread cond wait / pthread\_cond\_timedwait
- pthread cond signal / pthread cond broadcast
- pthread mutex destroy
- pthread attr destroy
- pthread\_cond\_destroy
- pthread exit/pthread join
- pthread kill / pthread detach
- pthread\_setaffinity\_np sched\_setaffinity

# Typical usage

• Message Queues, thread safe/concurrent

- Cancellation
	- asynchronous
	- deferred
- Thread Pools

• Scheduler

# Java Threads

- http://java.sun.com/docs/books/tutorial/essential/concurrency/index.html
- Startup/creation
- Synchronization

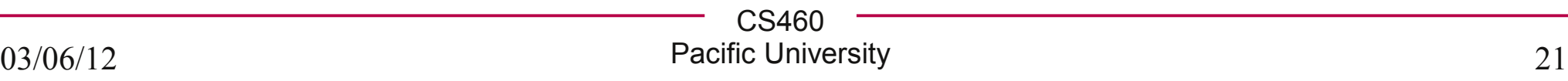

#### Threads

```
public class MyThread implements Runnable
{
```

```
 @Override
   public void run()
 {
 }
}
```
**MyThread myThread = new MyThread(); Thread listenThread = new Thread(myThread);**

```
listenThread.start(); // call run
```
# **Synchronization**

- Some data structures are thread safe:
	- ConcurrentHashMap<K, V>
	- ConcurrentLinkedQueue<E>
- Often threads will pass messages to each other through **Queues**

**ConcurrentLinkedQueue<String> messageQueue = new ConcurrentLinkedQueue<String>();**

# **Sychronization**

- synchronized method public synchronized void once() { // only one thread can be executing this // method, *per object!* }
- synchronized block

```
synchronized(this) // every object contains a lock
{
   this.x++;
}
```
# Producer/Consumer

- Design Pattern
- One thread produces data, the other consumes data.

```
public void consume()
{
   synchronized (queue)
   {
       while(queue.isEmpty())
       { 
          queue.wait();
          // wait releases the lock until
          // notify is used
       }
       msg = queue.remove();
   }
   // do work with msg
}
                                                 public void produce(msg)
                                                 {
                                                    synchronized (queue)
                                                    {
                                                        queue.add(msg);
                                                        queue.notify()
                                                    }
                                                 }
```
# pthreads

- pthread\_cond\_wait() / pthread\_cond\_timedwait()
- pthread\_cond\_signal() / pthread\_cond\_broadcast()
- pthread cond t

# pthreads

- pthread\_rwlock\_t
- pthread\_rwlock\_rdlock / pthread\_rwlock\_wrlock
- pthread\_relock\_unlock